**Photoshop 2022 (version 23) HACK License Key Full Download [Win/Mac] (April-2022)**

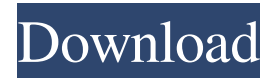

### **Photoshop 2022 (version 23) Crack + Full Version Download**

\* Adobe Photoshop CS6 Workflow \* \_How to Draw and Paint in Photoshop\_ by Kirk Bondono

\* \_Photoshop CS6 Class\_ by Anton Jakovlev

# **Photoshop 2022 (version 23) Crack+ Incl Product Key**

Graphic Designers Use Photoshop for Editing Images Web Designers, Graphic Designers and Photographers Use Photoshop Photoshop is used for the web by designers for several reasons. It is a standard image editing program and any company offering web design services should be familiar with Photoshop. It makes it easier for businesses to have a consistent look and feel across their sites, and allows businesses to update their sites easily and quickly. The web designer must be familiar with Photoshop to create images for use on a website. For example, the web designer might have to create a high-quality image to put on a website. Photoshop is used by graphic design students to practice their skills before they are ready for work. Graphic designers can teach Photoshop to their students as part of the curriculum. MEME CREATORS USE Photoshop to CREATE IMAGES MEME Creators Use Photoshop for Editing Images Video game developers use Photoshop to create visually stunning images that can be seen in game credits, user interfaces and other game assets. Make-up artists use Photoshop to create photorealistic images of people in which the elements of the make-up can be seen. Make-up artists use Photoshop to create high-quality images for commercials. Even if you don't do any of these things, it is a good idea to learn how to use Photoshop to edit images. You can learn some very basic image editing skills, and it is very helpful for web designers, graphic designers, web developers and video game developers. We've created this tutorial to show you how to use Photoshop Elements to easily create custom Mickey Mouse images for any occasion! Photoshop Elements is a great alternative to Photoshop. It's less expensive and has fewer features. Many of the more advanced Photoshop features are available in Photoshop Elements. Photoshop Elements can produce images that are very similar to those produced by Photoshop. You can use Photoshop Elements to edit any image file. However, because it is not the best software for retouching images, we will only show you how to use Photoshop Elements to create graphics for websites. Photoshop Elements is a great alternative to Photoshop, but we recommend you use Photoshop for online image editing. For more information on Photoshop for web designing, visit our website or this Photoshop tutorial. Photoshop Elements and Photoshop have the same general purpose, but they each have their own unique features. If you find yourself using both Photoshop and Photoshop Elements, you can a681f4349e

### **Photoshop 2022 (version 23) Free Download (2022)**

[The effect of beta-phenylisopropyl alcohol on the treatment of herpes simplex keratitis]. Application of the basic drug betadine for the eye drops as well as the preparation of aqueous betadine solution are considered to be inappropriate. We made an objective investigation of betaphenylisopropyl alcohol (CAS No. 938-60-1) and evaluated its effects on the treatment of herpes simplex keratitis. In vitro, beta-phenylisopropyl alcohol was non-cytotoxic against corneal cells (HCEC-B2) even at high concentrations, and in vivo, the drug was effective in the treatment of the disease in guinea pigs, as proved by normalization of virus-antigen-activity and the decrease of the size of the lesion.\* I'm not very good at being able to answer my own question or even finding one that will answer my question. I just know that I don't want to use XeGraphics any longer. But there is also a question: How can one start using a new graphics library? What do I have to do? \* Yes, I can still read. But there is something wrong with my head or neck: I keep dropping off in my reading, I'm supposed to have "eyes" but I don't, I cannot "see" any word in line or page, I'm in constant danger of falling off my bed. \* Why don't I have "eyes"? For many years it was all about "light". So I tried lighting the screen. But no idea why it didn't work any more and after a while I gave up with this "technology". It wasn't until a few years later that I discovered shadows. My idea was to "build" the wall next to my bed with a few stone blocks. Unfortunately, shadows were there - but not for me - they were for a visitor (I'm alone at home). \* After a while I gave up with this "technology" too (eyes). Then I discovered the world in shades of grey (lights and darks). Then I discovered the periodic table of the chemical elements. Then I discovered waves, light, sound, electricity and magnetism. Then I discovered organic materials (DNA and RNA, proteins). Then I discovered vortices, molecules, life - and then "animals". \* But even then I didn't have any eyes.

#### **What's New In Photoshop 2022 (version 23)?**

The Magic Wand tool allows you to click on an area of an image and automatically choose a tool to modify the pixels in that area. This may include a selection, masking or healing tool. The Pen tool makes it easy to draw shapes and lines, which can then be easily modified by other tools. The Spot Healing Brush tool is similar to a Magic Wand, except it can select and correct specific pixels. When you work with composite layers, you may find it useful to quickly create a "mask" to screen out the pixels of a layer you don't want to affect. A selection tool allows you to isolate a specific area of an image and perform various modifications on it. A masking or healing tool then allows you to modify the layer contents in the selection. New menu options have been added in the tools panel, such as the Lasso or Puppet tools. These tools allow you to create a selection or mask on the fly. The Content Aware options in the tools panel are useful for editing images and creating effects. When you work with layers, you can place images or text on an image, modify the layer, then erase it before adding a second layer on top of it. The Liquify feature allows you to stretch, distort or twist an image, or to add specific effects to an image. The Content Aware options in the tools panel are useful for editing images and creating effects. The Pen tool makes it easy to draw shapes and lines, which can then be easily modified by other tools. The Spot Healing Brush tool is similar to a Magic Wand, except it can select and correct specific pixels. When you work with composite layers, you may find it useful to quickly create a "mask" to screen out the pixels of a layer you don't want to affect. The Clone Stamp tool allows you to copy pixels from one area of an image and paste them into another area. This is useful for repairing damaged or corrupt images. The Content Aware options in the tools panel are useful for editing images and creating effects. New menu options have been added in the tools panel, such as the Lasso or Puppet tools. These tools allow you to create a selection or mask on the fly. The Liquify feature allows you to stretch, distort or twist an image, or to add specific effects to an image. The Color Splash feature allows you to add a glaze to an image, which can be used to

subtly brighten an

## **System Requirements For Photoshop 2022 (version 23):**

Windows: Windows 7, Windows 8, Windows 10, Windows Server 2008 R2, Windows Server 2012, Windows Server 2016. Mac: OS X 10.6.8, OS X 10.7.4, OS X 10.8, OS X 10.9, OS X 10.10, OS X 10.11, OS X 10.12. PS4: PlayStation®4 system (Network Version) Xbox One: Xbox One system New: Be sure to check out the latest news and patch notes on the official website

[https://vega-eu.com/wp-content/uploads/2022/07/Adobe\\_Photoshop\\_2021\\_Version\\_2241\\_keyg](https://vega-eu.com/wp-content/uploads/2022/07/Adobe_Photoshop_2021_Version_2241_keygenexe__Free_Latest_2022.pdf) [enexe\\_\\_Free\\_Latest\\_2022.pdf](https://vega-eu.com/wp-content/uploads/2022/07/Adobe_Photoshop_2021_Version_2241_keygenexe__Free_Latest_2022.pdf)

[https://mandarinrecruitment.com/system/files/webform/adobe-photoshop-cc-2019\\_6.pdf](https://mandarinrecruitment.com/system/files/webform/adobe-photoshop-cc-2019_6.pdf) https://shapshare.com/upload/files/2022/06/qxHGlHA8OIgHo4pS8FOO\_30\_dee73d832f6b288 [65b414c6f3230b103\\_file.pdf](https://shapshare.com/upload/files/2022/06/qxHGlHA8QIgHo4pS8FOO_30_dee73d832f6b28865b414c6f3230b103_file.pdf)

<https://marshryt.by/wp-content/uploads/janiemy.pdf>

[https://www.vsv7.com/upload/files/2022/06/gPxrHsDQaIa9l6tcwsny\\_30\\_b1eb32ea4865f86a8c6](https://www.vsv7.com/upload/files/2022/06/gPxrHsDQaIa9l6tcwsny_30_b1eb32ea4865f86a8c6c6572aa6882db_file.pdf) [c6572aa6882db\\_file.pdf](https://www.vsv7.com/upload/files/2022/06/gPxrHsDQaIa9l6tcwsny_30_b1eb32ea4865f86a8c6c6572aa6882db_file.pdf)

<https://uk.sagepub.com/sites/default/files/webform/ellidav358.pdf>

<http://yogaapaia.it/archives/26099>

<https://estatezone.net/adobe-photoshop-2021-latest-2022/>

[https://certifiedlisteners.org/wp-content/uploads/2022/06/Adobe\\_Photoshop\\_CC\\_2018.pdf](https://certifiedlisteners.org/wp-content/uploads/2022/06/Adobe_Photoshop_CC_2018.pdf) <https://logocraticacademy.org/adobe-photoshop-2022-version-23-1/>

https://panda-app.de/upload/files/2022/06/DeNBDmLM5fO1ZjeuW6RF\_30\_dee73d832f6b288 [65b414c6f3230b103\\_file.pdf](https://panda-app.de/upload/files/2022/06/DeNBDmLM5fQ1ZjeuW6RF_30_dee73d832f6b28865b414c6f3230b103_file.pdf)

[https://srkvilaskodaikanal.com/2022/06/30/photoshop-cs4-activation-serial-number-full-torrent](https://srkvilaskodaikanal.com/2022/06/30/photoshop-cs4-activation-serial-number-full-torrent-free-download-windows/)[free-download-windows/](https://srkvilaskodaikanal.com/2022/06/30/photoshop-cs4-activation-serial-number-full-torrent-free-download-windows/)

<https://shalamonduke.com/wp-content/uploads/2022/06/berthara.pdf>

[https://www.careerfirst.lk/system/files/webform/cv/Photoshop-2021-Version-224\\_4.pdf](https://www.careerfirst.lk/system/files/webform/cv/Photoshop-2021-Version-224_4.pdf) <https://expertsadvices.net/photoshop-registration-code-pc-windows/>

[https://kalangan.org/wp-content/uploads/2022/07/Photoshop\\_2021\\_Version\\_2200.pdf](https://kalangan.org/wp-content/uploads/2022/07/Photoshop_2021_Version_2200.pdf) <http://sourceofhealth.net/2022/07/01/adobe-photoshop-cc-2018-3264bit/>

[https://swisshtechnologies.com/adobe-photoshop-2022-version-23-crack-activation-code](https://swisshtechnologies.com/adobe-photoshop-2022-version-23-crack-activation-code-activator-april-2022/)[activator-april-2022/](https://swisshtechnologies.com/adobe-photoshop-2022-version-23-crack-activation-code-activator-april-2022/)

[https://bmanadvocacy.org/wp-content/uploads/2022/06/Photoshop\\_2022\\_Version\\_2301.pdf](https://bmanadvocacy.org/wp-content/uploads/2022/06/Photoshop_2022_Version_2301.pdf) <https://zeecanine.com/adobe-photoshop-with-full-keygen-download-2022/>